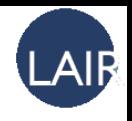

## **Playing a Naming Game with Darwin: Towards Human-Robot Dialog**

### Presented by Kenneth Hanson Language and Interaction Research Group (LAIR), Dept. of Computer Science and Engineering

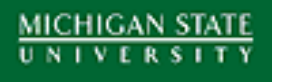

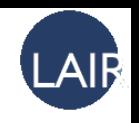

## **Introduction**

- LAIR's areas of research:
	- Natural language processing
	- Human-robot interaction
- Project Collaborators:
	- Joyce Chai (director)
	- Changsong Liu
	- Rui Fang
	- Lanbo She
	- Caitlin McDonald

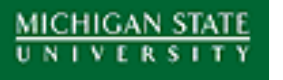

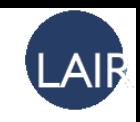

### **DARwIn-OP**

- Produced by Robotis, Inc.
- Components:
	- FitPC main controller
	- CM-730 sub-controller
	- 20 Dynamixel actuators
	- Integrated camera, microphone, speakers, and wireless networking

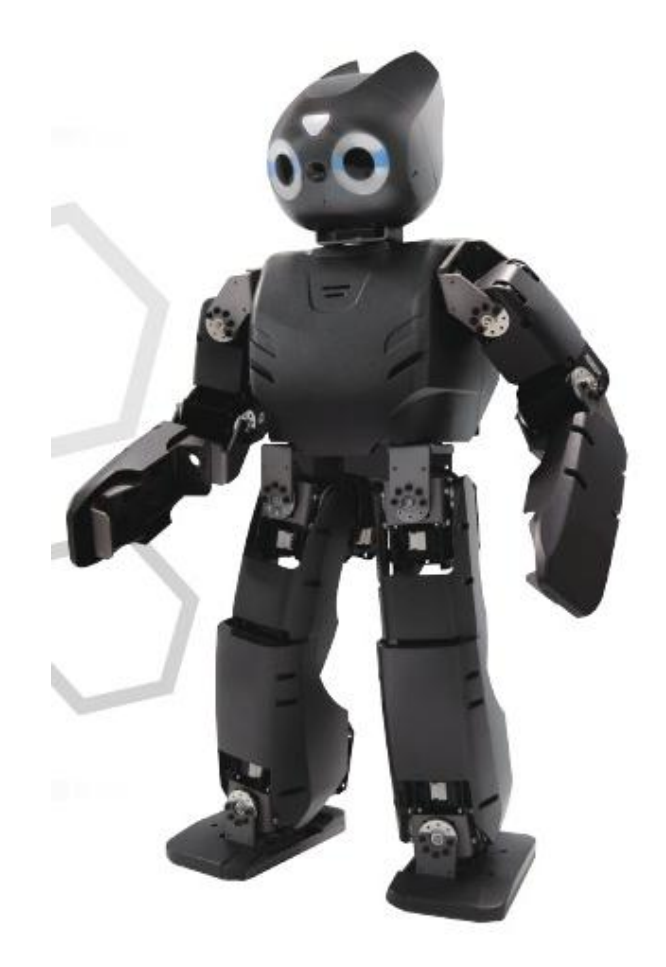

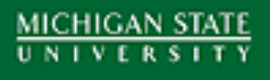

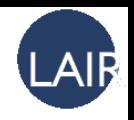

### **Current Project**

- Research problem: situated human-robot dialog
- Example task: a naming game

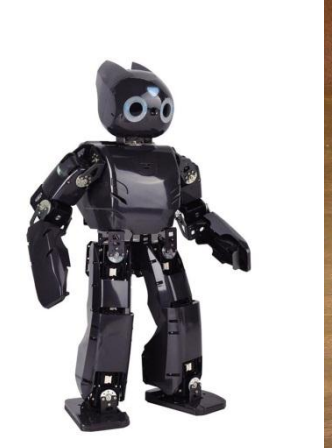

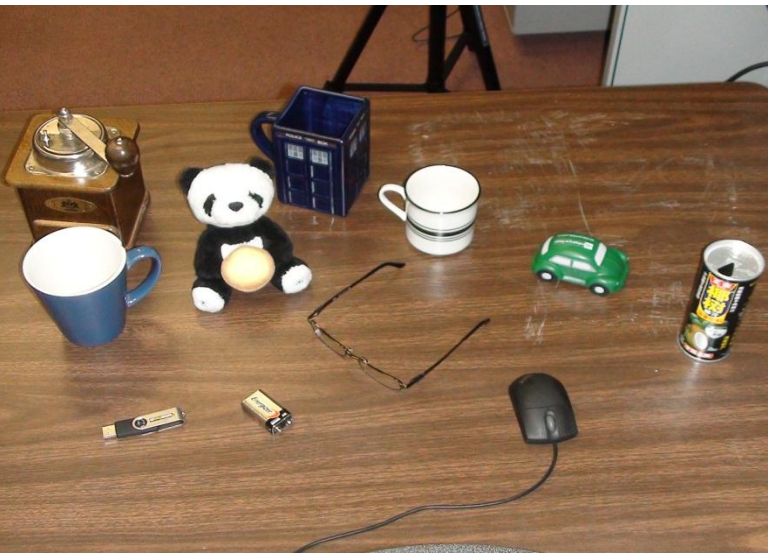

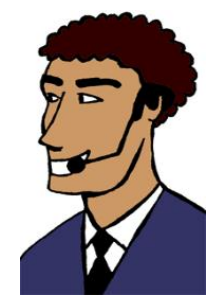

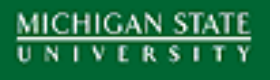

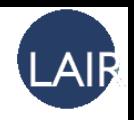

### **Current Project**

- Research problem: situated human-robot dialog
- Example task: a naming game

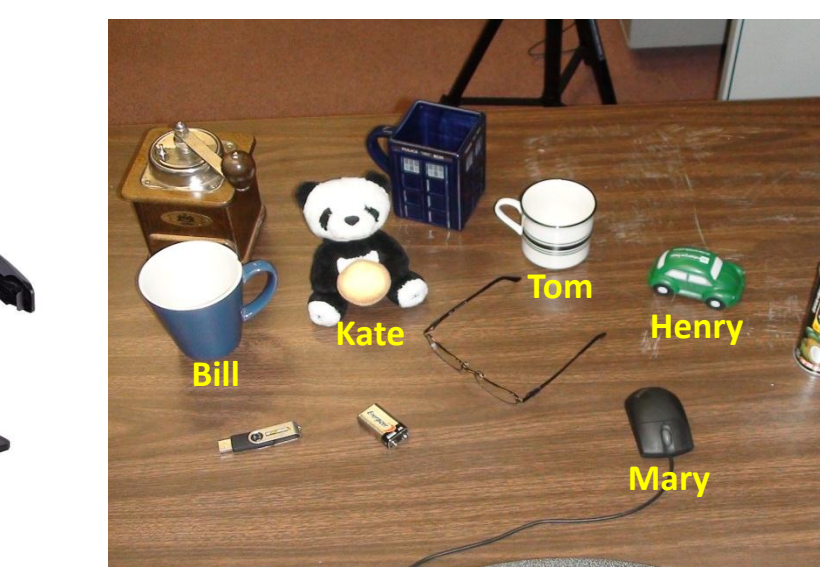

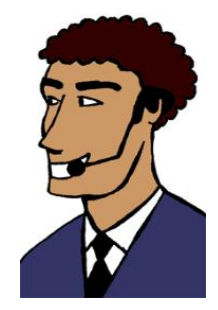

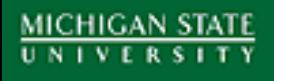

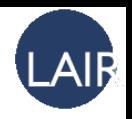

## **Semantic Processing**

- Need to define a formal representation for the meaning of an utterance.
- Our model uses two subcomponents: *intention* and *attention*.
- Ex. "The blue cup to the left is called Bill."
	- Intention:
		- Function: statement
		- Subcategory: describe object properties
	- Attention:
		- Entities: x
		- Constraints: isa(x, "cup"), color(x, "blue"), location(x, "left"), name(x, "Bill")

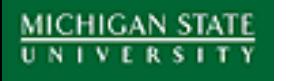

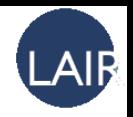

# **Referential Grounding**

- Problem: How to match referents in the discourse with the objects in the scene?
- An extra challenge: object recognition is often imperfect.

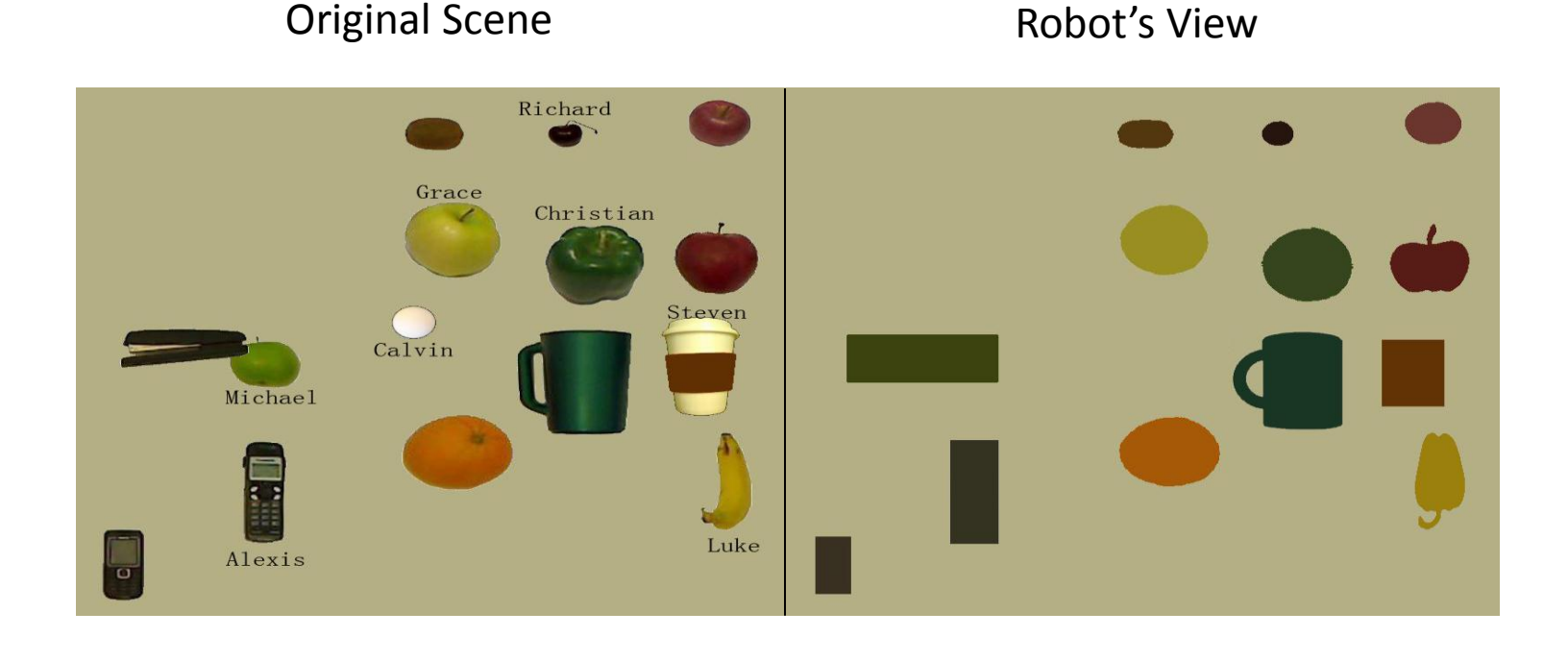

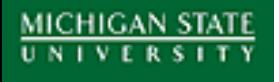

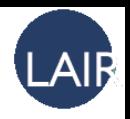

#### D: the very top right hand corner, there is a red apple

M: ok

red apple on the top of the screen is a red or black cherry M: ok

M: ok

D: and the, the red cherry is

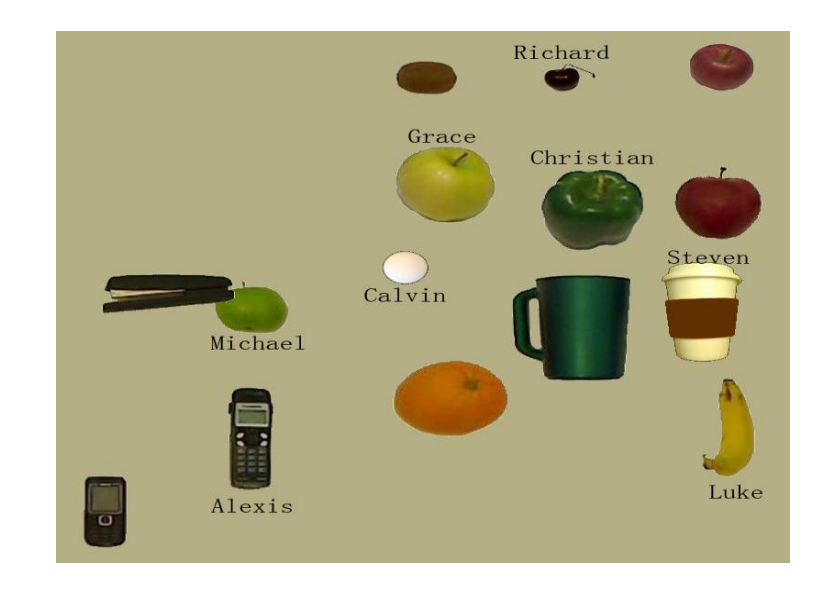

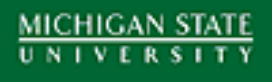

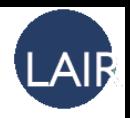

#### D: the very top right hand corner, there is a red apple

M: ok

red apple on the top of the screen is a red or black cherry M: ok

M: ok

D: and the, the red cherry is

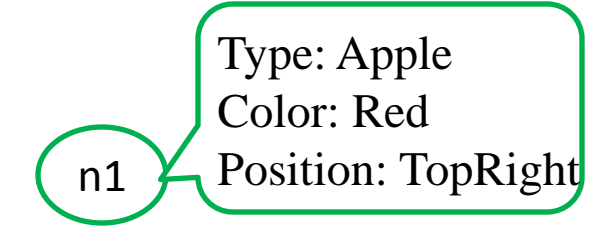

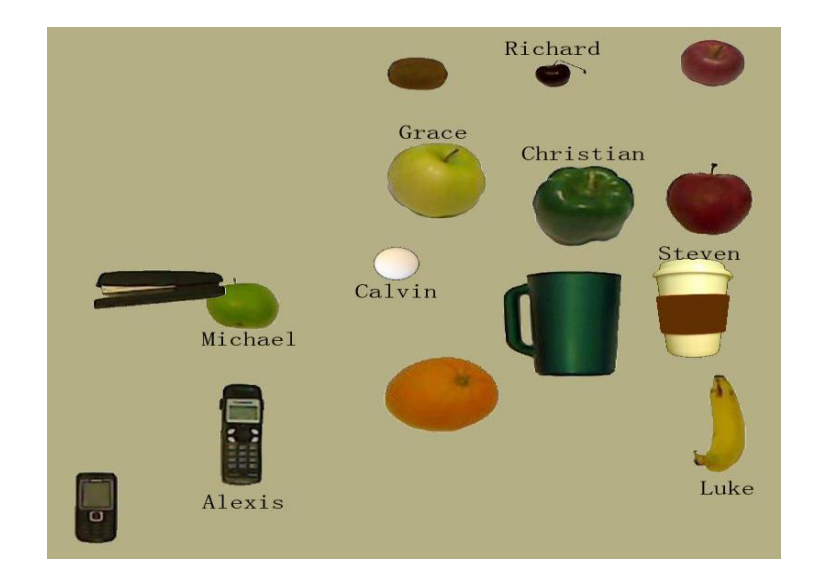

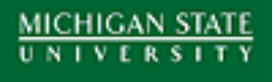

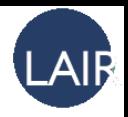

D: the very top right hand corner, there is a red apple M: ok D: and then to the left of that red apple on the top of the screen is a red or black cherry M: ok M: ok D: and the, the red cherry is

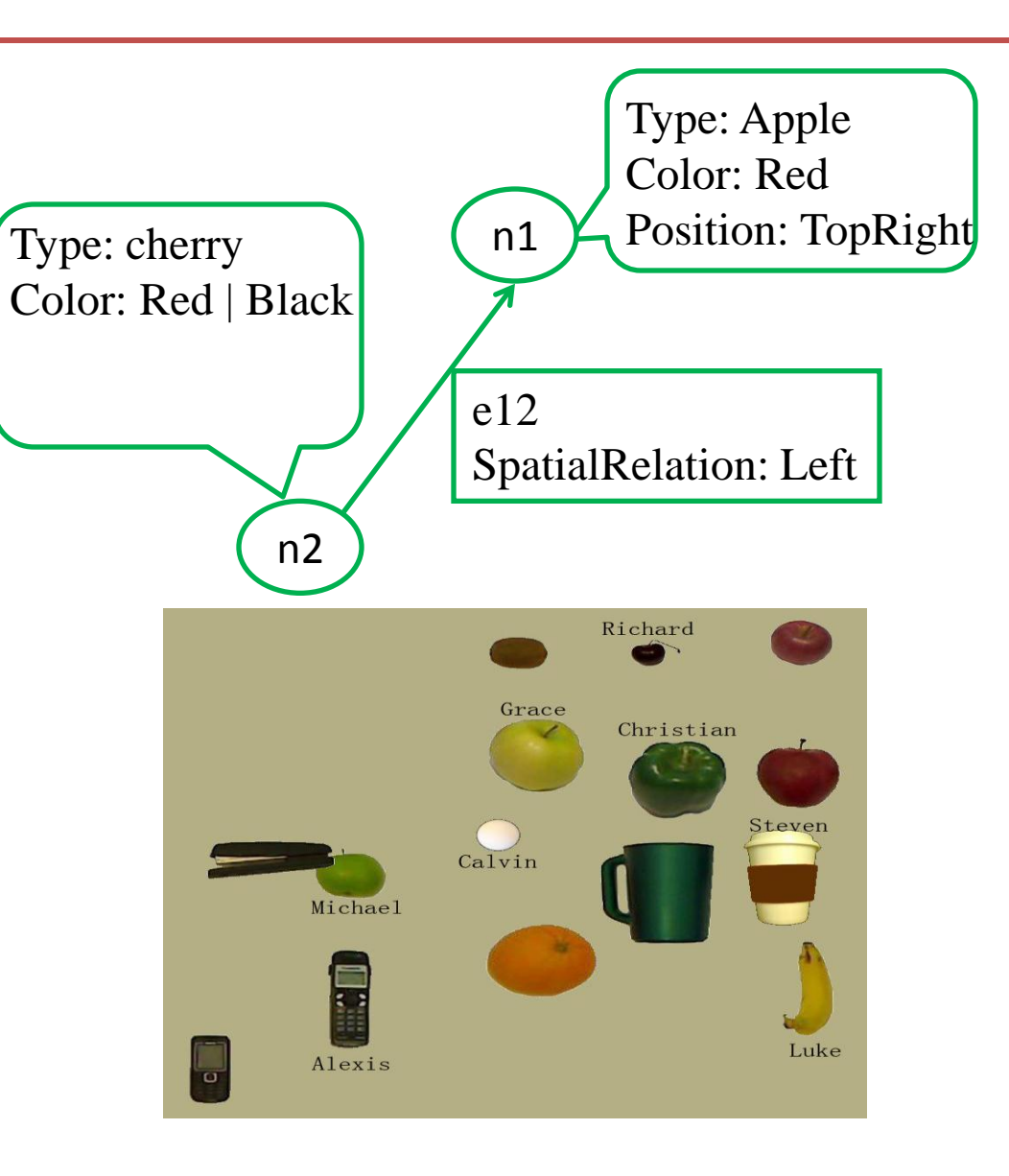

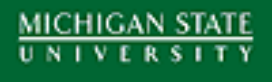

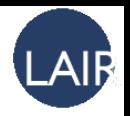

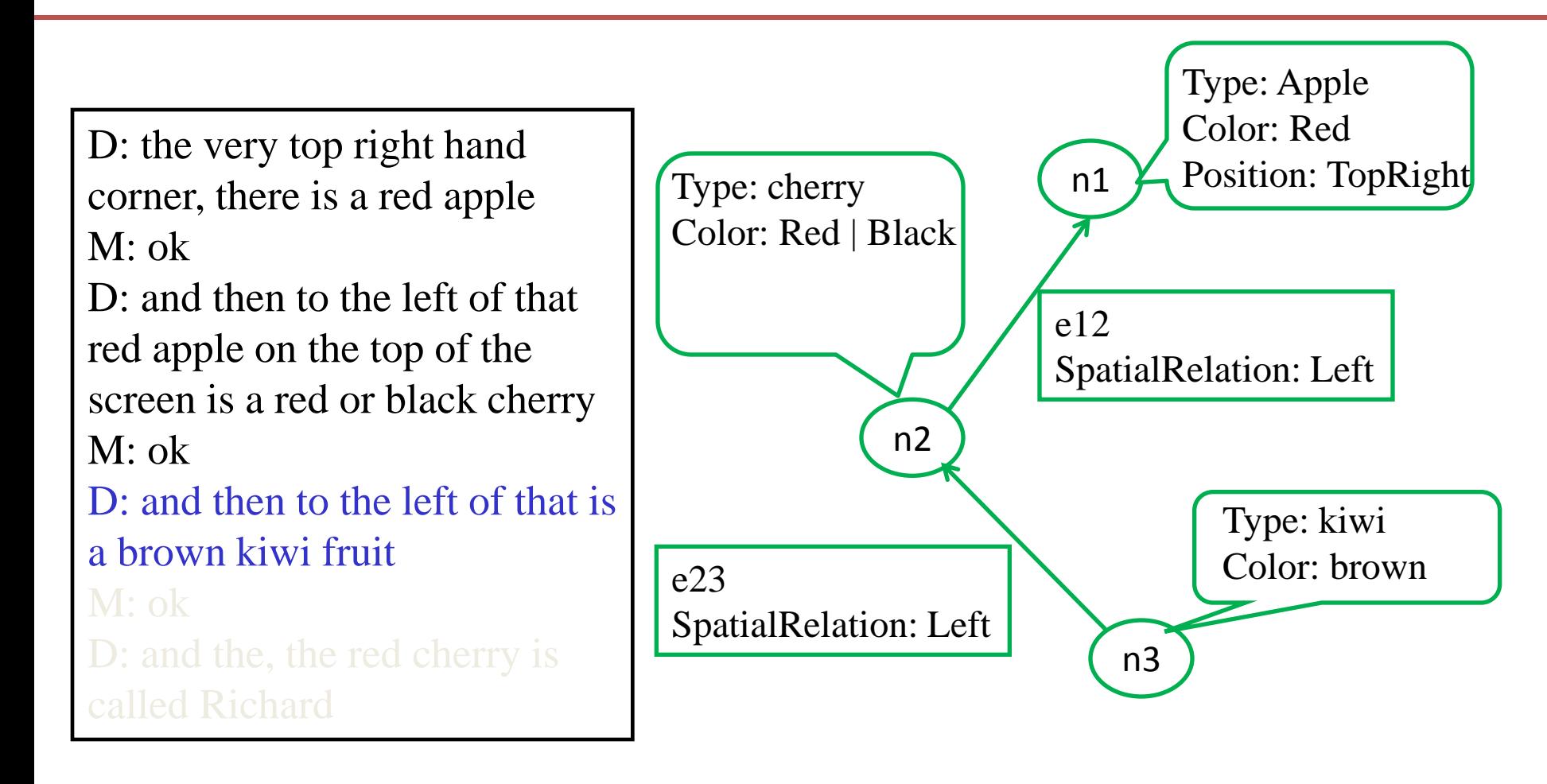

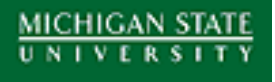

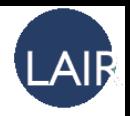

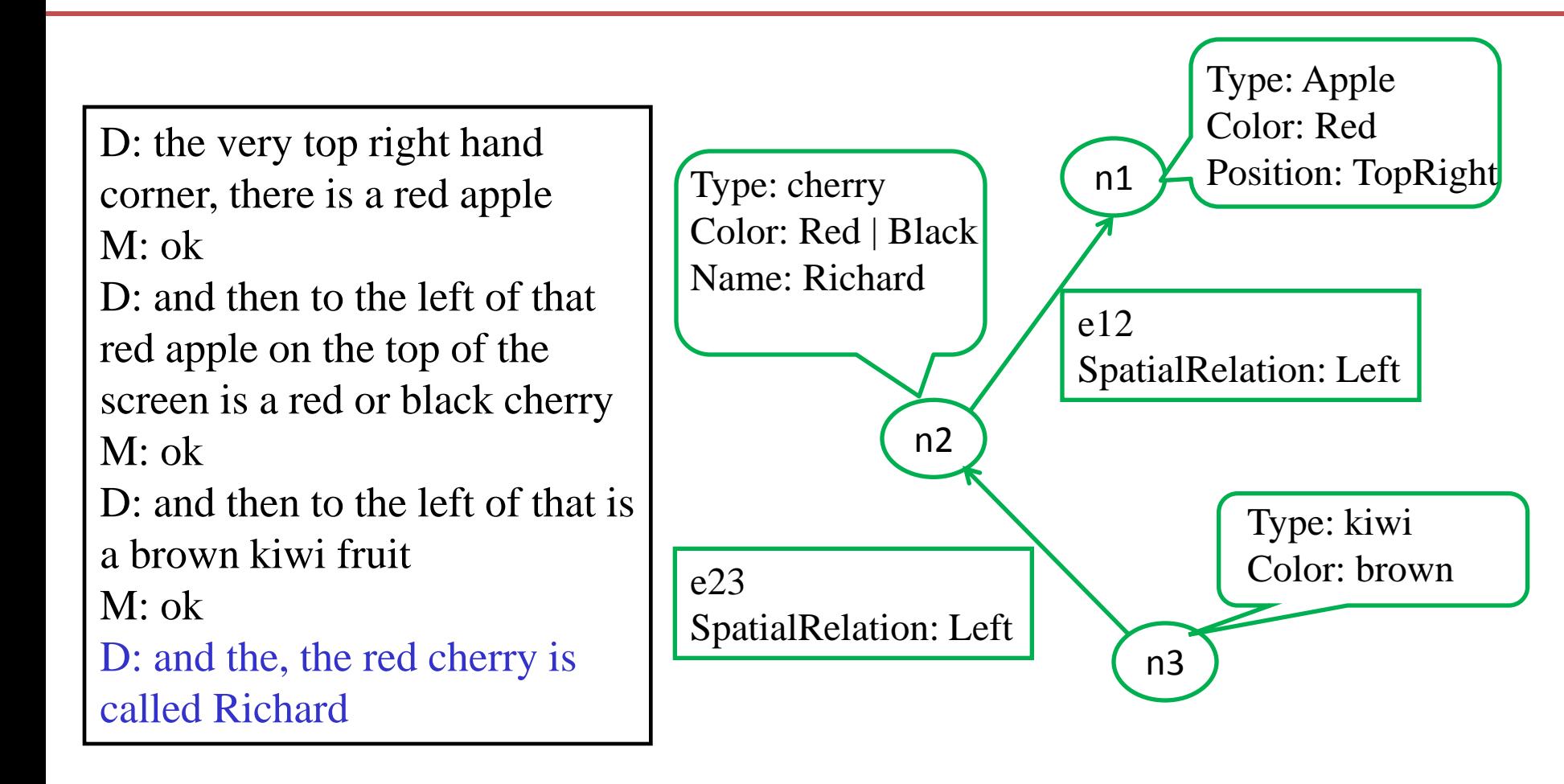

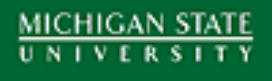

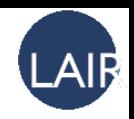

## Graph Matching

• Now apply graph matching with the vision graph.

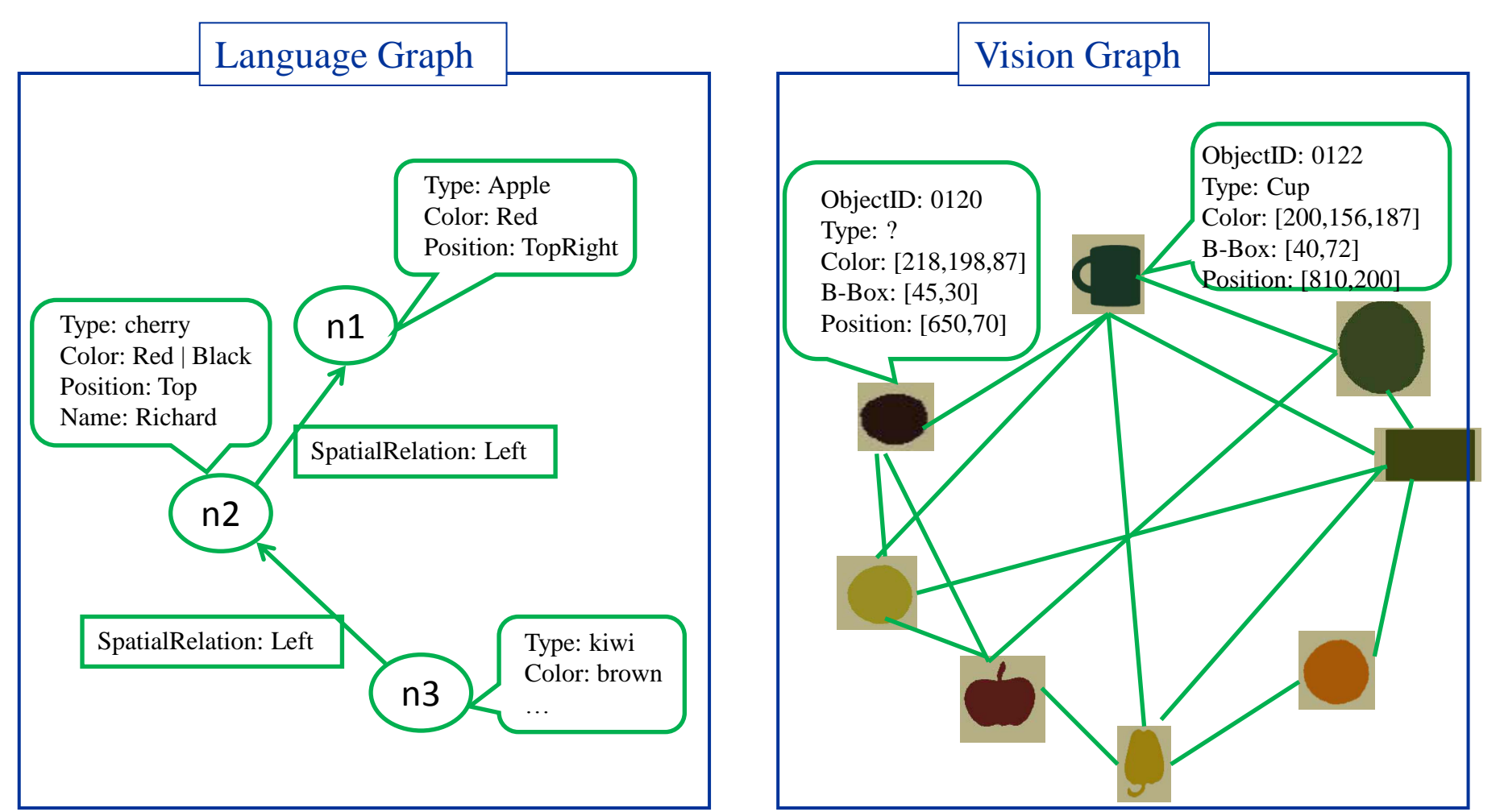

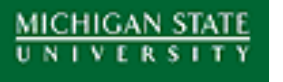

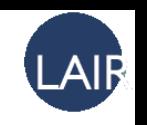

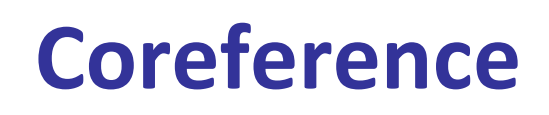

- *Coreference* where multiple expressions refer to a single entity
- *Example:*
	- 1. H: **The cup** on your left is named Bill.
	- 2. R: I see **something** blue there.
	- 3. R: Is **that** a cup?
	- 4. H: Yes, **that**'s a cup.
	- 5. H: **It**'s name is Bill.
	- 6. R: Okay.

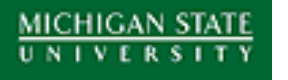

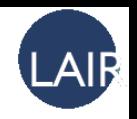

# **Dialog Management**

- Two problems:
	- What should the robot do when he hears an utterance? (Response generation)
	- The meaning of an utterance often depends on previous discourse. (Utilizing dialog history)

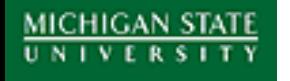

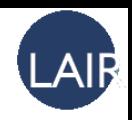

## **Dialog Management**

• Implemented as a state machine

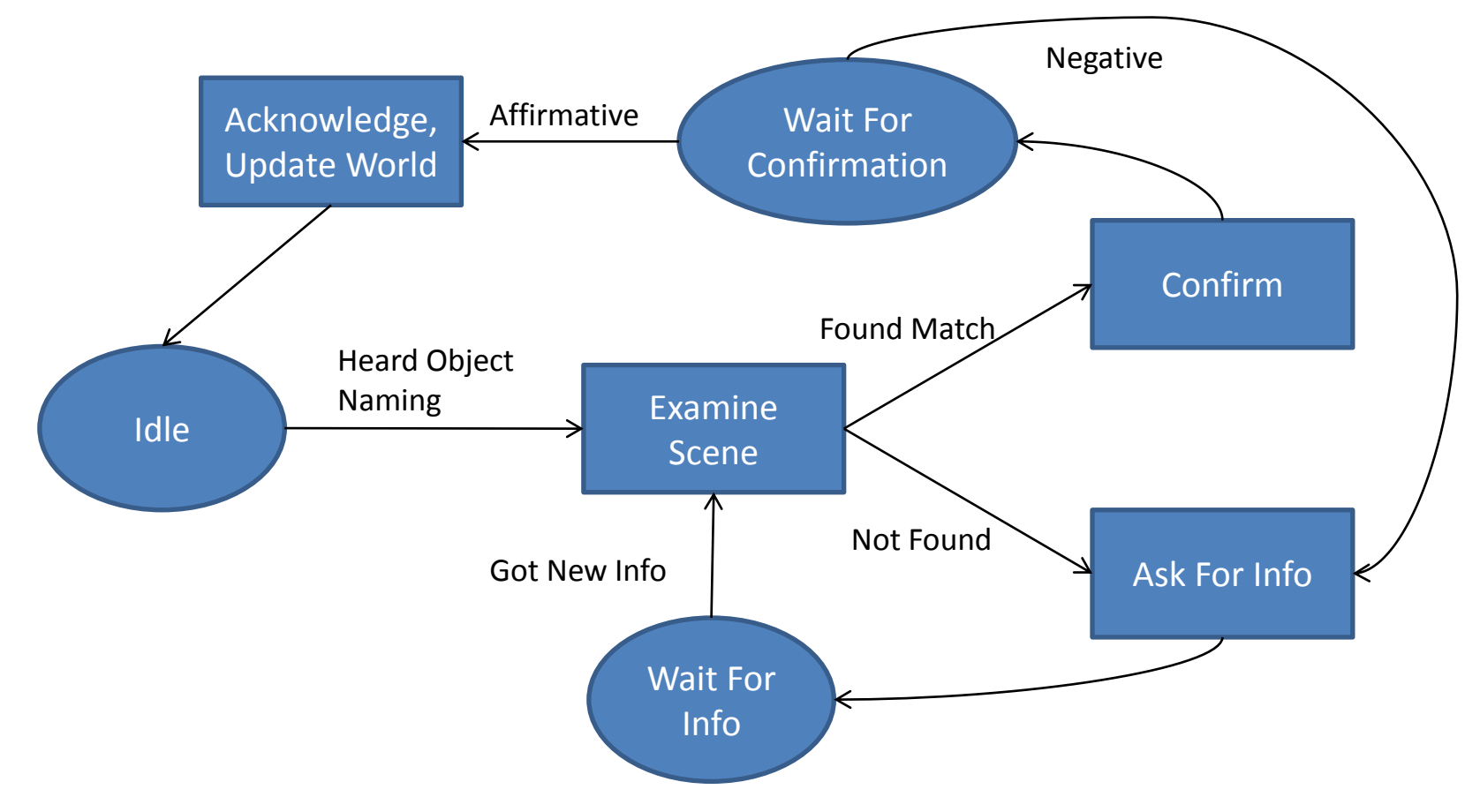

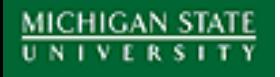

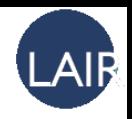

## **Dialog Management**

#### An example discourse:

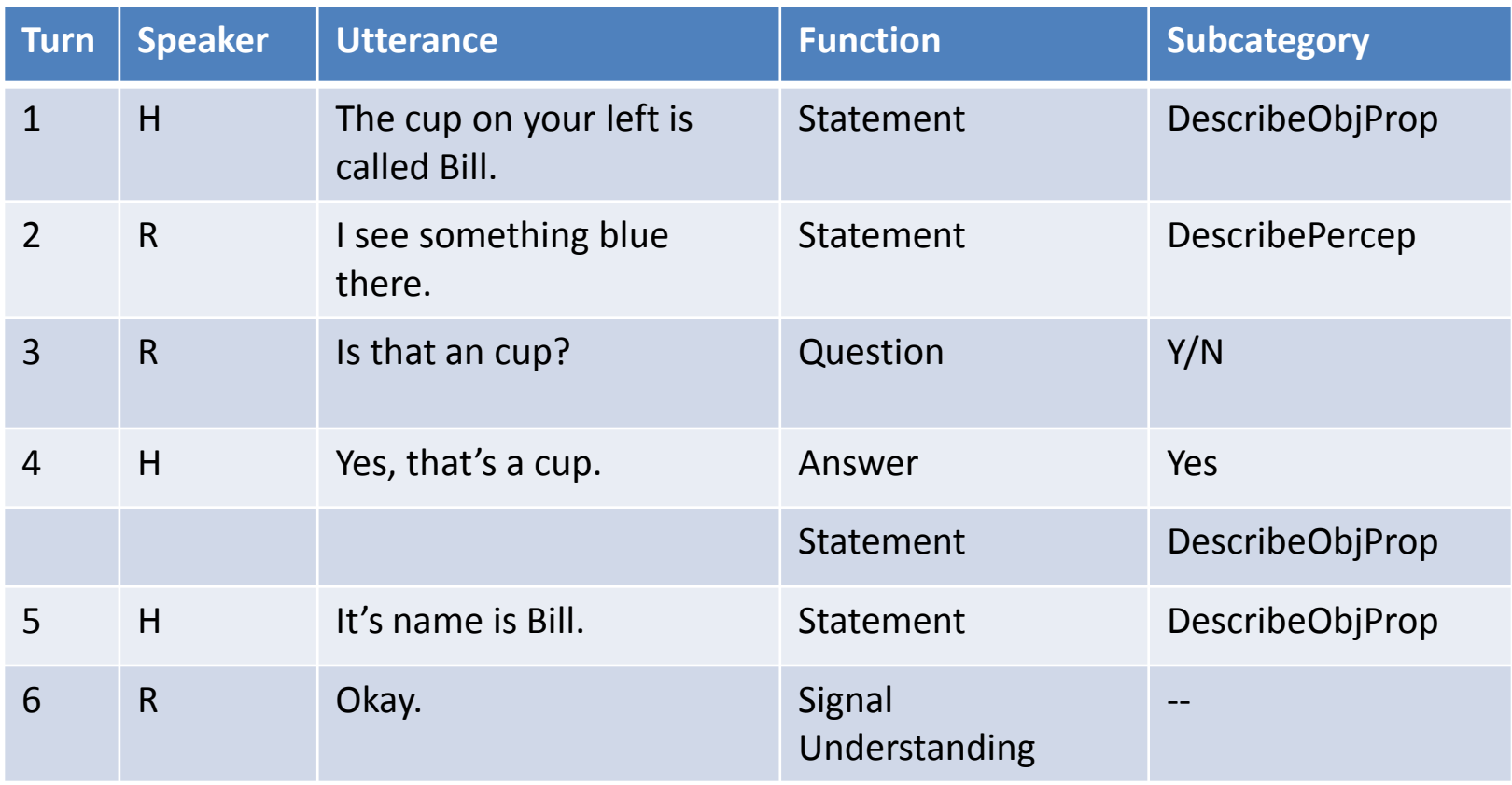

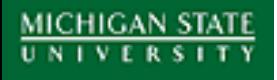

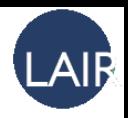

### **Program Design**

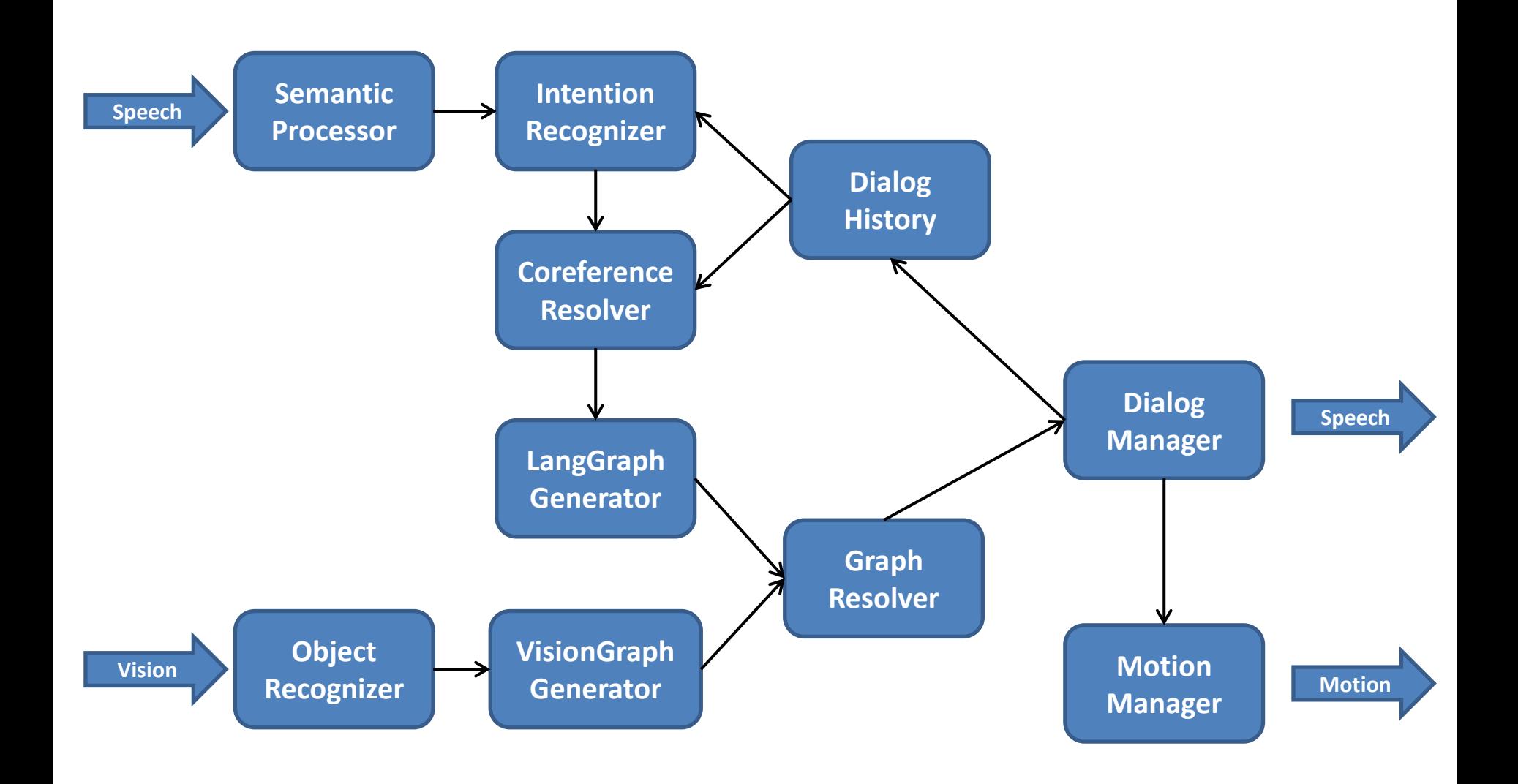

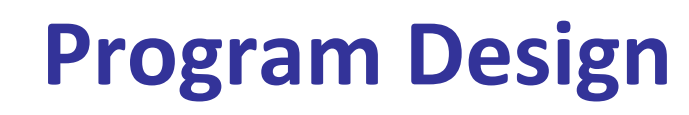

**MICHIGAN STATE** 

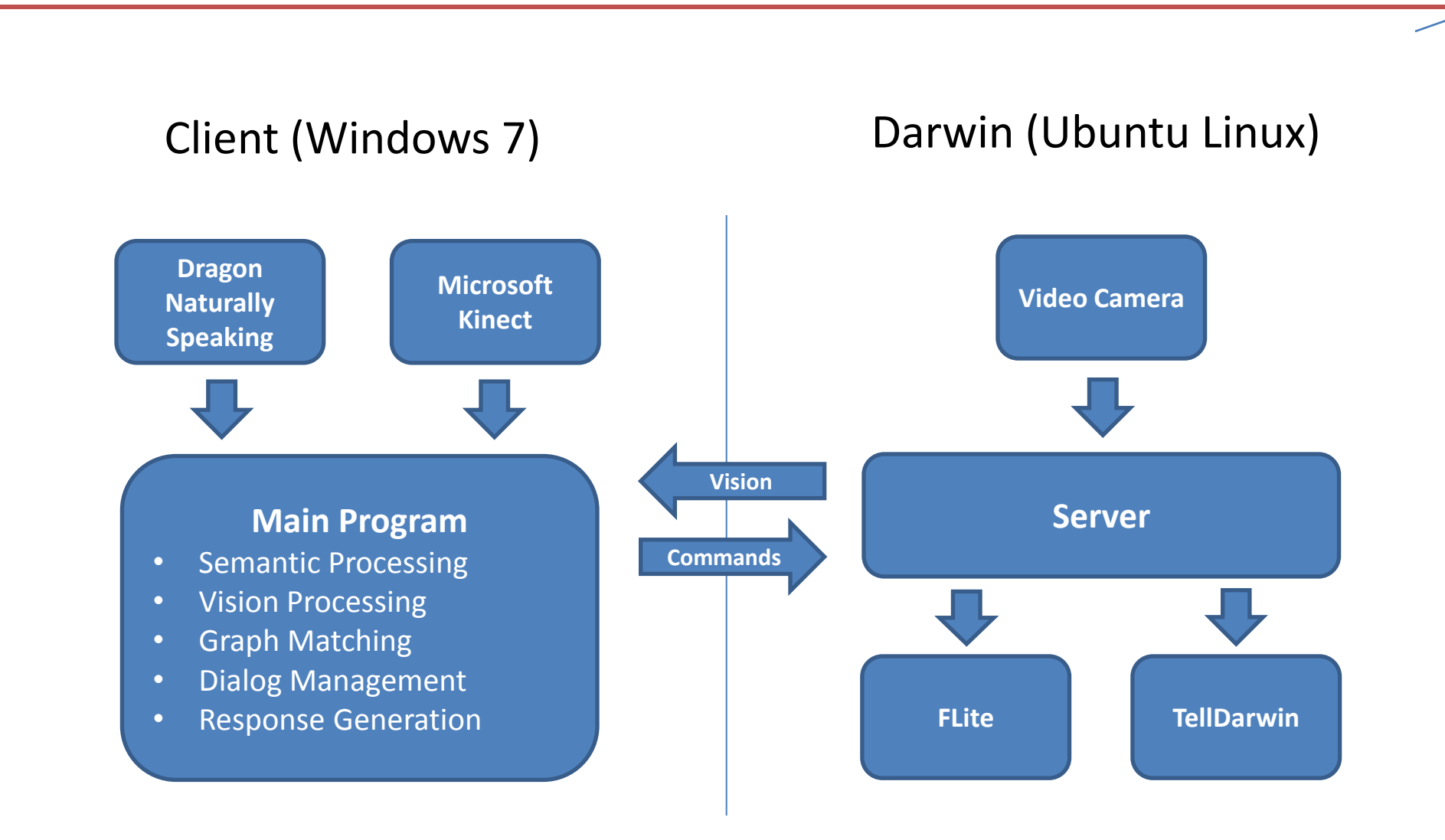

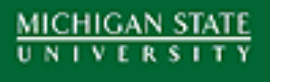

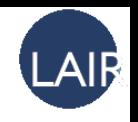

- Starting in Fall 2012, we will be recruiting participants to play the naming game with Darwin. (Any volunteers?)
- We will refine our list of speech functions for tagging intention.
- The simple state machine used in the current dialog manager will likely be replaced with a probabilistic system.

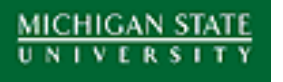

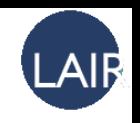

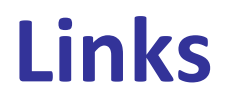

- LAIR website: <http://links.cse.msu.edu/lair/>
- DARwIn-OP website:

<http://darwin-op.springnote.com/>